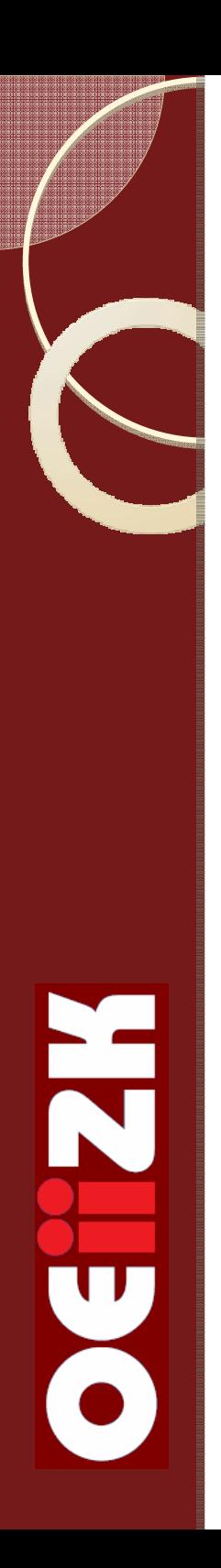

# POMIARY I MODELOWANIE z COACH 6

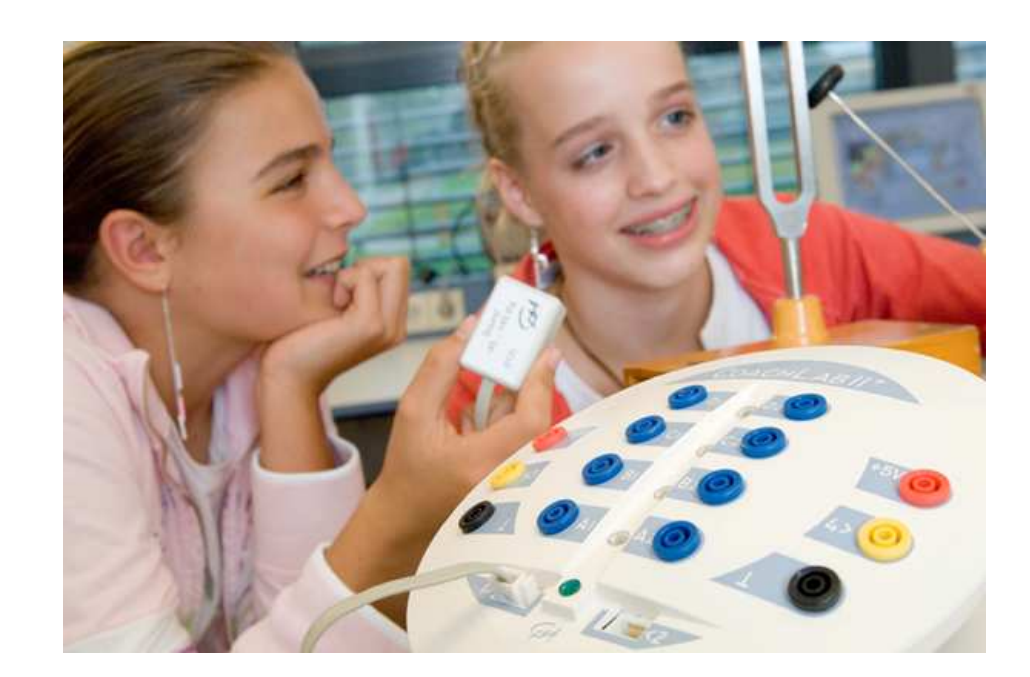

ELŻBIETA KAWECKA

Ośrodek Edukacji Informatycznej i Zastosowań Komputerów, Warszawa

elka@oeiizk.waw.pl

### Plan warsztatów

- 1.Wstęp – informacje o OEIiZK
- 2. Coach 6 jako zintegrowane środowisko do nauczania przedmiotów przyrodniczych i techniki
- 3.Wprowadzenie do modelowania graficznego
- 4. Doświadczenia pomiarowe z wykorzystaniem interfejsów Coach Lab II+
- 5.Model a eksperyment

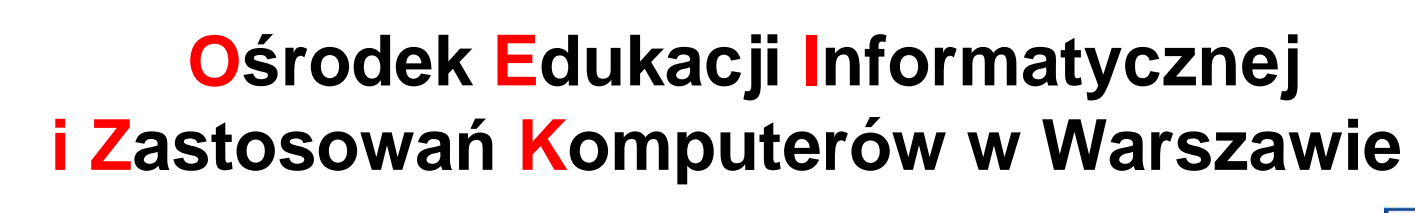

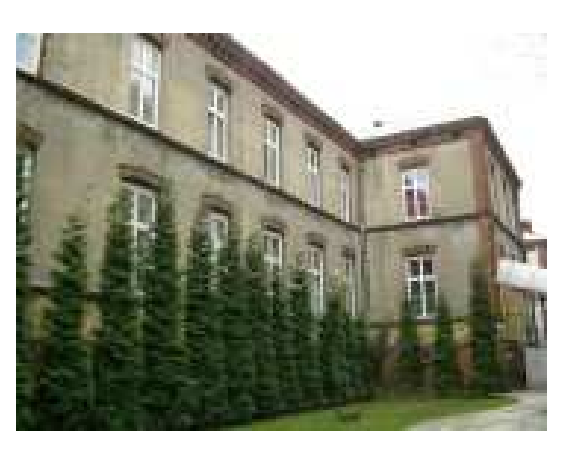

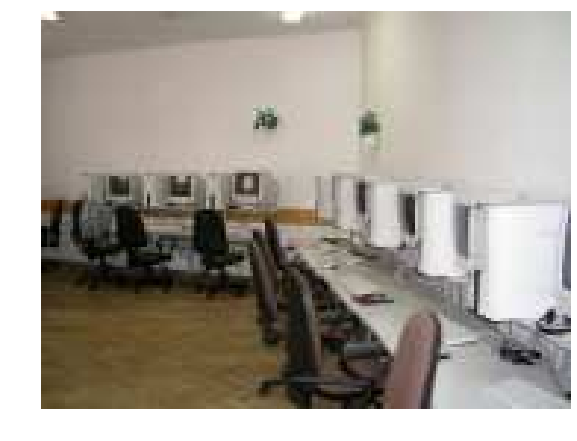

• publiczna placówka doskonalenia nauczycieli

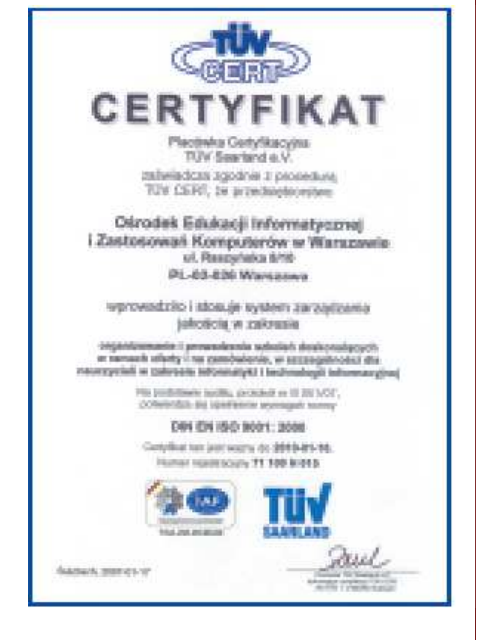

- zajmuje się doskonaleniem i wspomaganiem nauczycieli w dziedzinie kształcenia informatycznego i edukacyjnych zastosowań technologii informacyjnej
- posiada akredytację Mazowieckiego Kuratora Oświaty, certyfikat ISO 9001:2000 i dwukrotnie przyznane godło programu Inwestor w kapitałludzki

•współpracuje z wieloma ośrodkami w kraju i za granicą

**www.oeiizk.waw.pl**

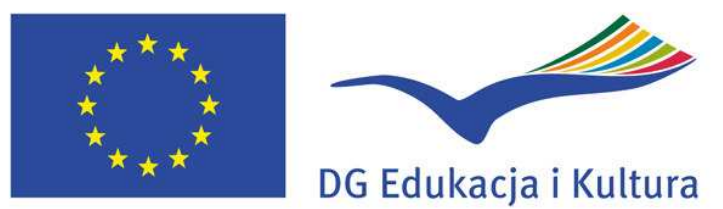

Program "Uczenie się przez całe życie" Leonardo da Vinci

# Projekt ICT for IST

**ICT for Innovative Science Teachers**

Technologie informacyjne i komunikacyjnedla innowacyjnych nauczycieli przedmiotów przyrodniczych

N

U<br>O

nr grantu: 2009-1-PL1-LEO05-05046Termin realizacji: 1.11.2009 – 31.10.2010

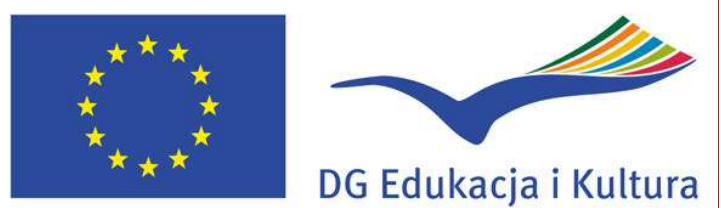

Program "Uczenie się przez całe życie" Leonardo da Vinci

#### **Leonardo da Vinci**

N

X

# **Transfer Innowacji – TOI 2009**

27 lutego 2009 – złożenie aplikacji Ocena formalna Ocena merytoryczna Akceptacja Komisji Europejskiej Proces selekcji

#### Złożono 43 wnioski, 15 projektów przyjęto do realizacji.

Fundacja Rozwoju Systemu Edukacji

Narodowa Agencja Programu "Uczenie się przez całe życie"

5

## Uczestnicy projektu

#### **Koordynator**

Ośrodek Edukacji Informatycznej i Zastosowań Komputerów, PL

#### **Partnerzy**

**N** 

HO

 1.Kirchliche Padagogische Hochschule Wien/Krems, AT2.University of Cyprus, CY 3.Charles University in Prague, Faculty of Mathematics and Physics,CZ4.AMSTEL, Universiteit van Amsterdam, NL5.Loughborough University, UK

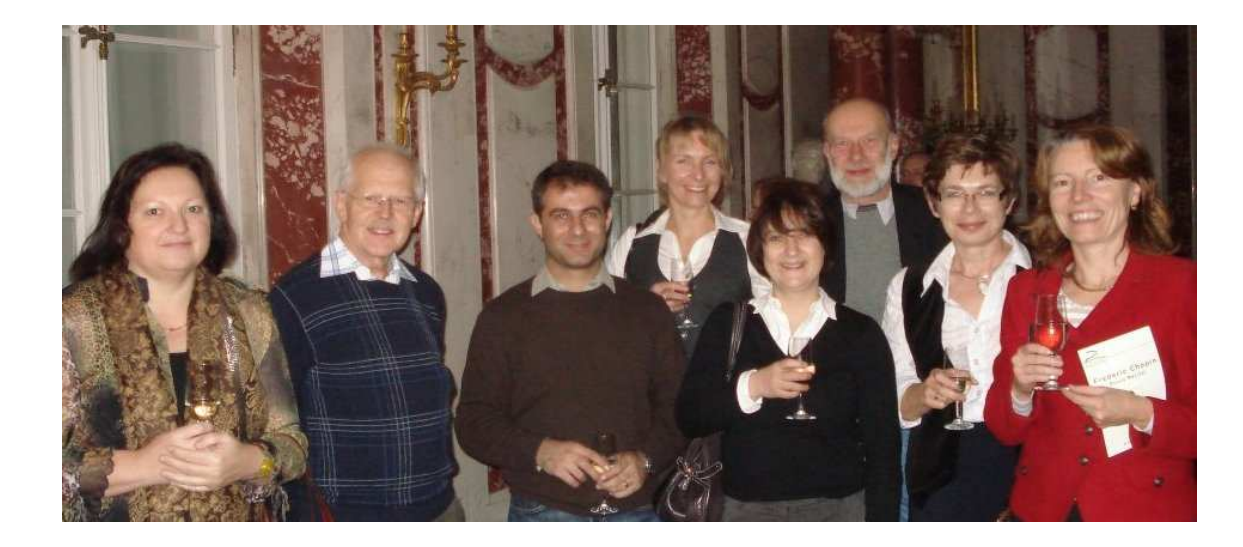

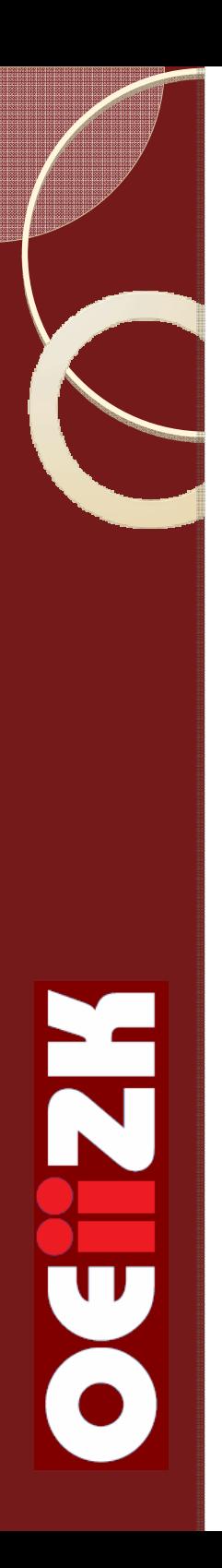

# Cele projektu ICT for IST

•Rozszerzenie **Pakietu IT for US**, zawierającego materiały szkoleniowe dla nauczycieli przedmiotów przyrodniczych, przygotowanego w ramach projektu IT for US, koordynowanego przez Ośrodek w latach 2004 – 2008 w ramach programu Sokrates – 1411 **Comenius** 

- •nowe ćwiczenia
- nowe wersje j ęzykowe wybranych modułów (GE, CZ)•
- •linki do eksperymentów on-line
- •filmy wideo
- •Opracowanie materiałów szkoleniowych w wersji on-line
- Przeprowadzenie szkoleń pilota żowych dla nauczycieliprzedmiotów przyrodniczych w 6 krajach
- Współpraca i wymiana doświadczeń uczestników projektu

# 2. SYSTEM COACH

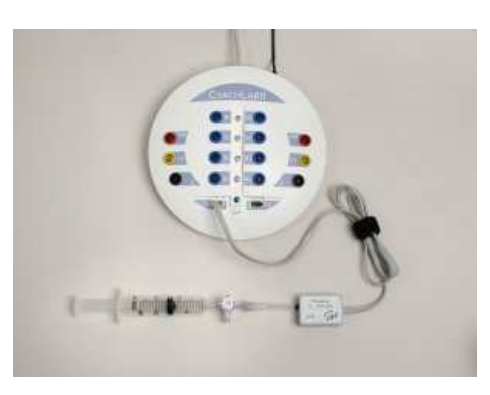

Interfejs pomiarowy np. Coach lab II+z zestawem czujników

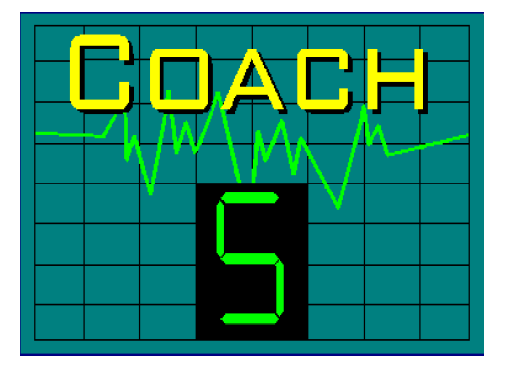

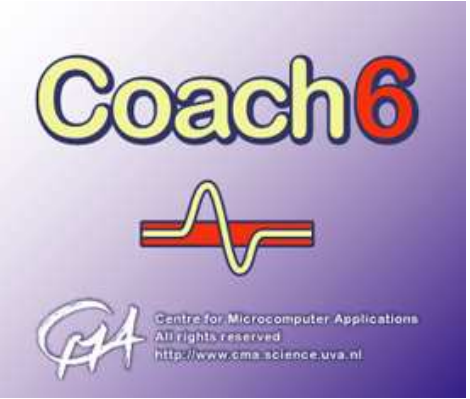

### Oprogramowanie

- pomiary wspomagane komputerowo
- wideopomiary
- modelowanie
- sterowanie

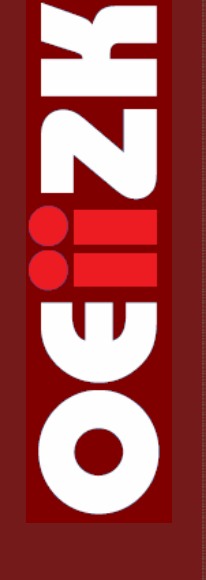

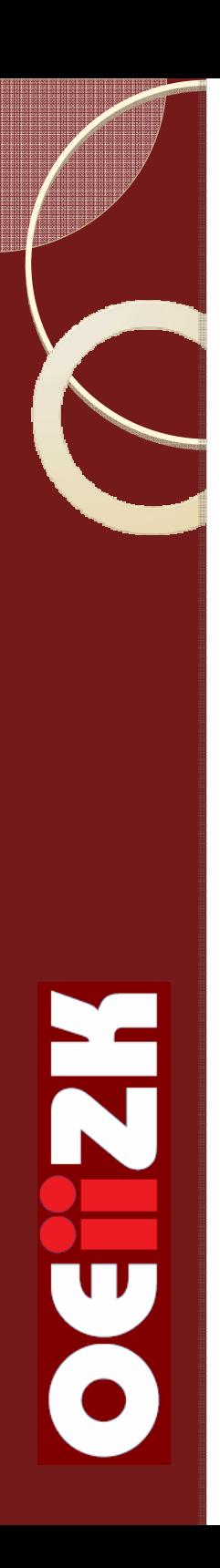

### Dlaczego pomiary i modelowanie?

- Model jest sposobem na przedłużenie eksperymentu i spowodowanie myślenia o procesie fizycznym (L. Rogers)
- $\bullet$ Eksperyment umożliwia weryfikację teorii fizycznych
- Modelowanie zmusza do analizy obserwowanych zjawisk i zastosowania poznanych praw fizycznych
- Porównanie wyników pomiarów i modelowania umożliwia weryfikację modelu teoretycznego lub zmiany w sposobie przeprowadzenia doświadczenia

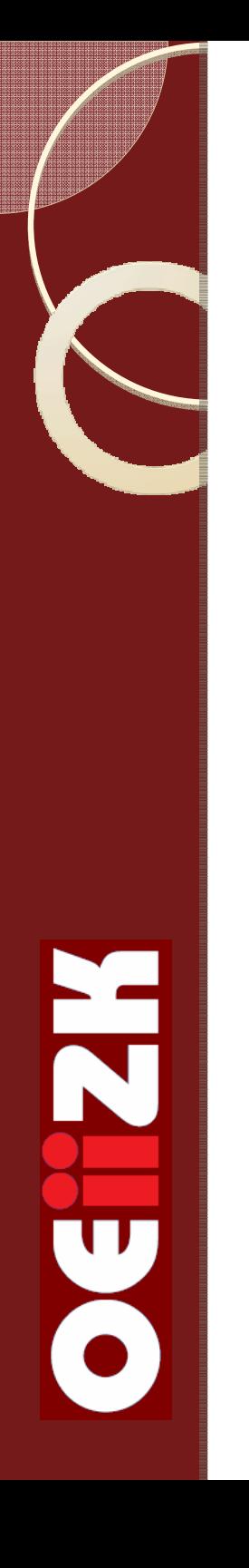

### 3.Wprowadzenie do modelowania

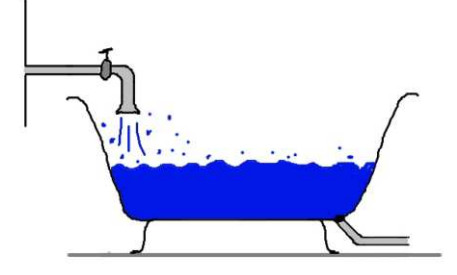

Budowa modelu graficznego w Coach 6

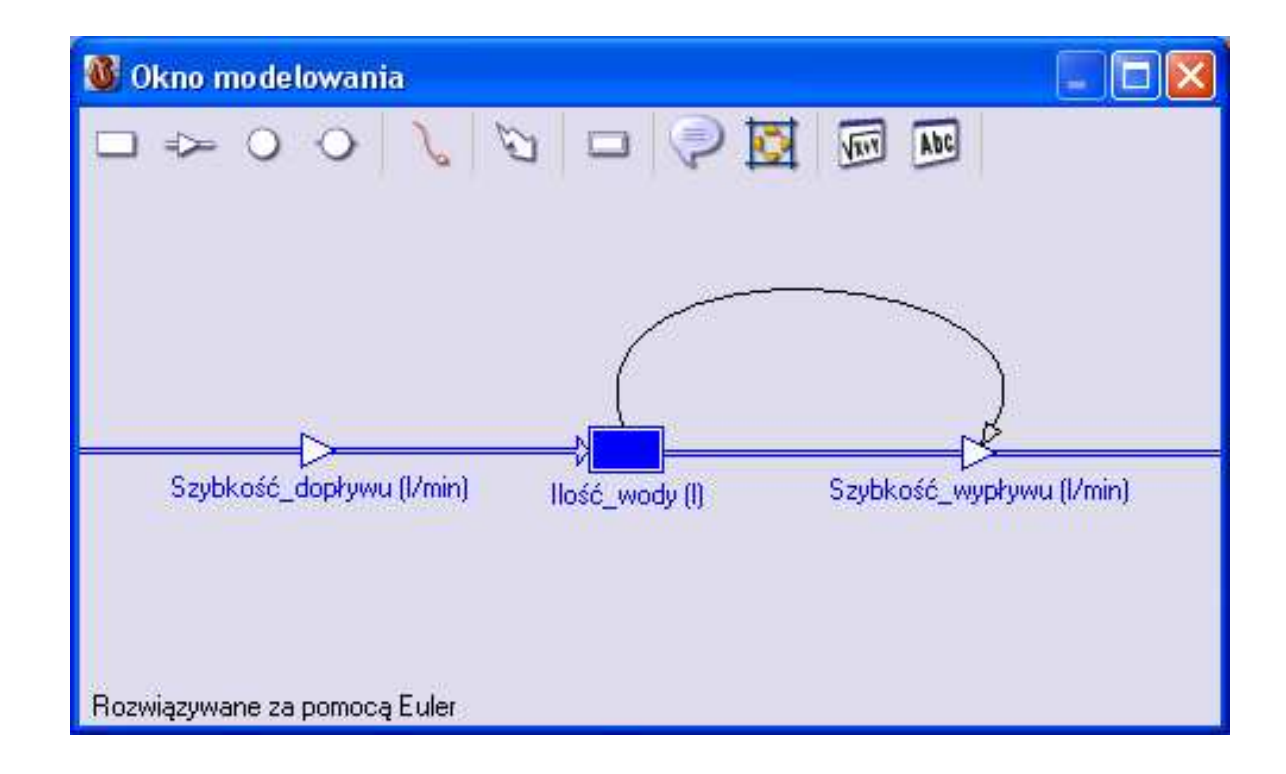

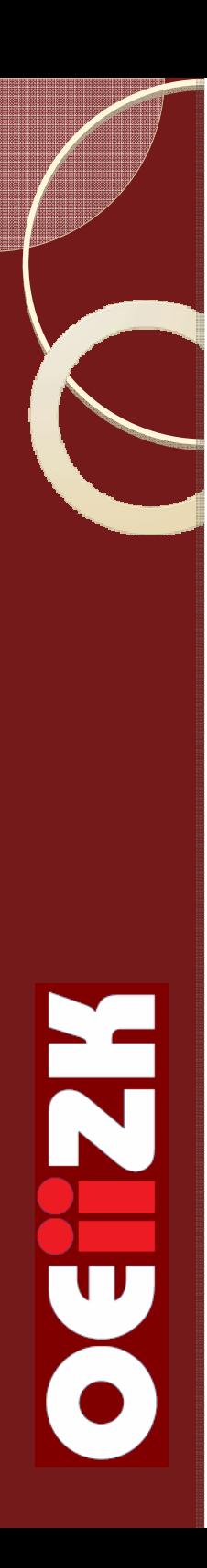

### Doświadczenia w grupach

**1. Stygnięcie kawy**

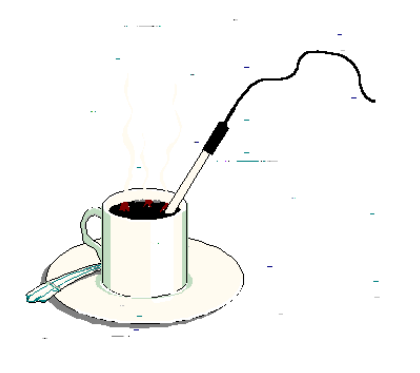

**2. Drgania tłumione**

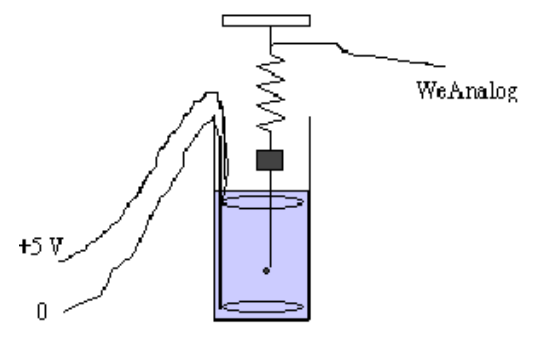

**3. Ruch w górę równi**

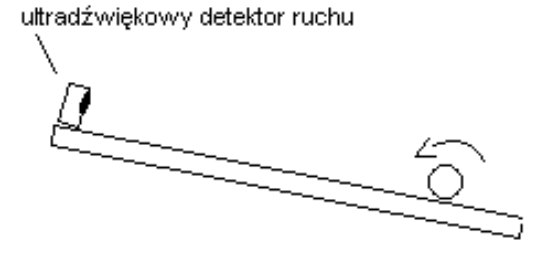

### Model graficzny – stygnięcie kawy

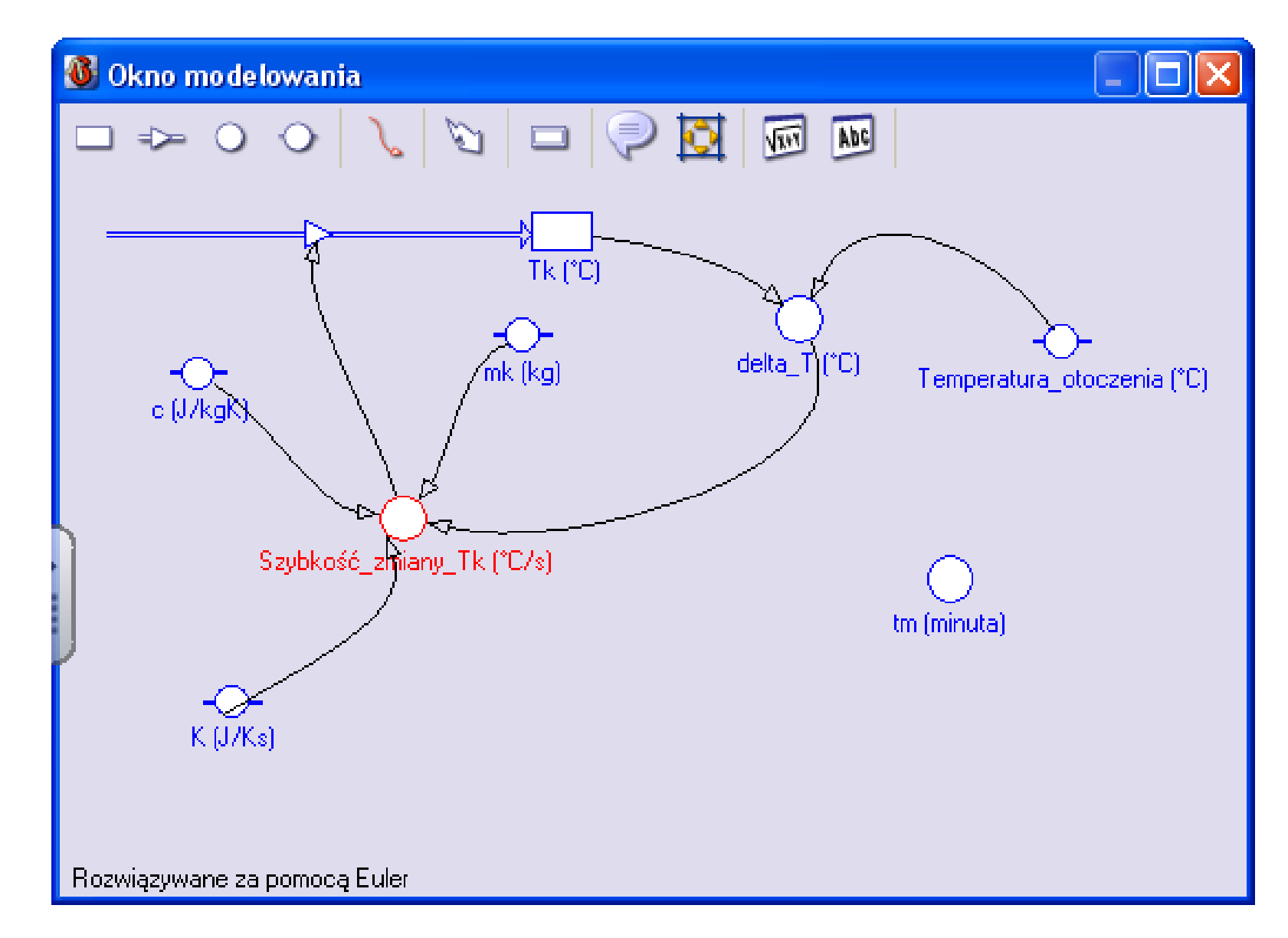

H

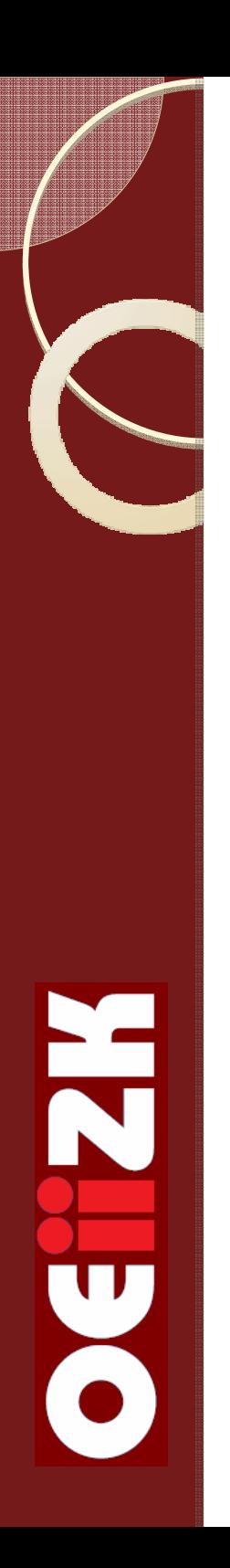

#### Model graficzny modyfikacja modelu oscylatora

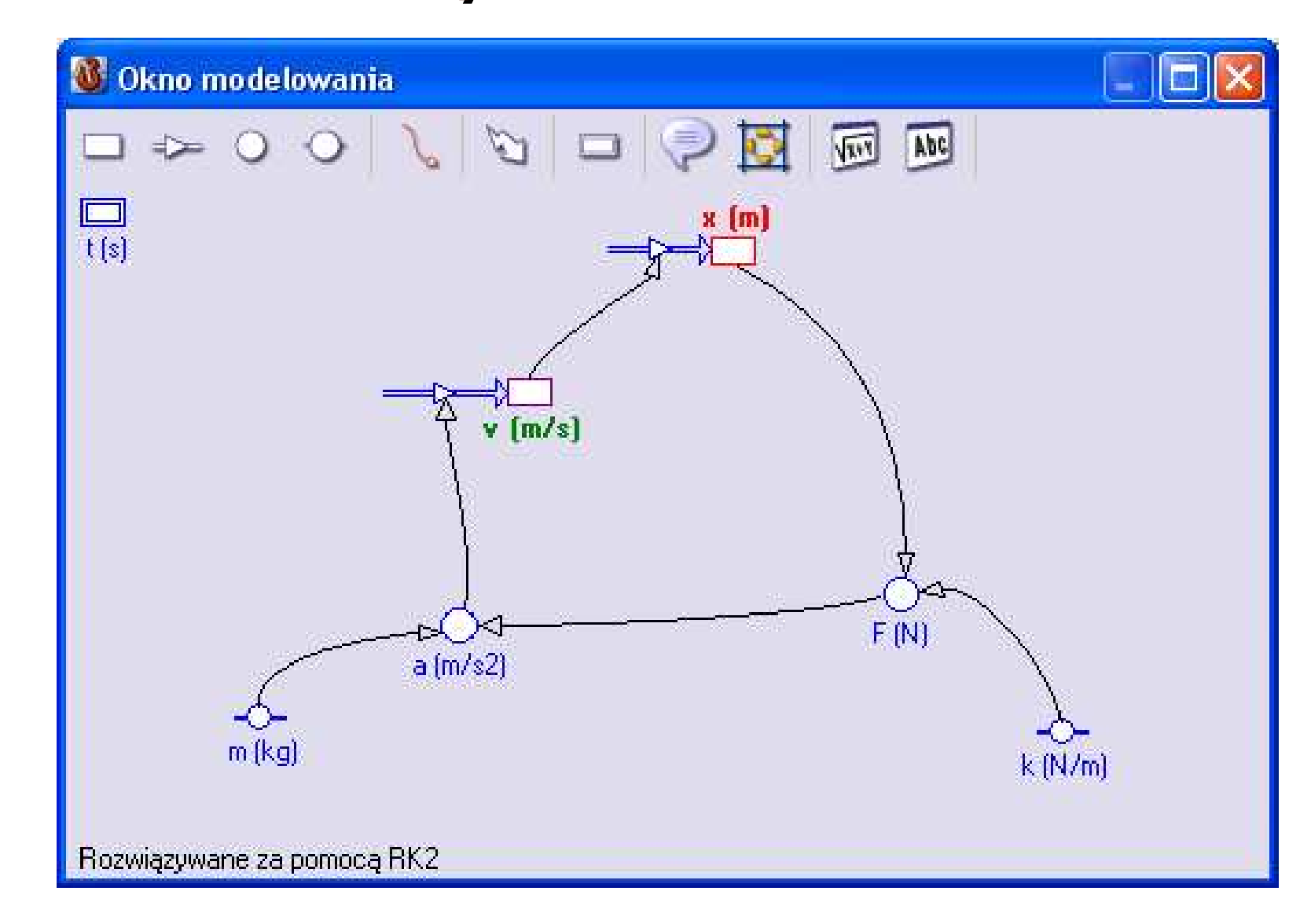

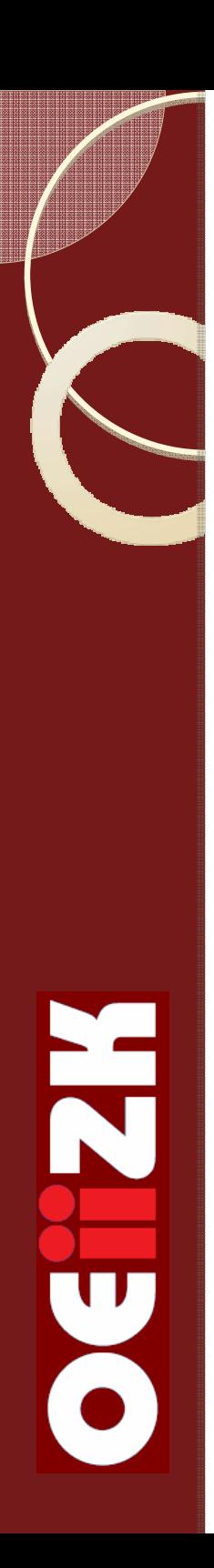

### Budowa modelu ruch w górę równi

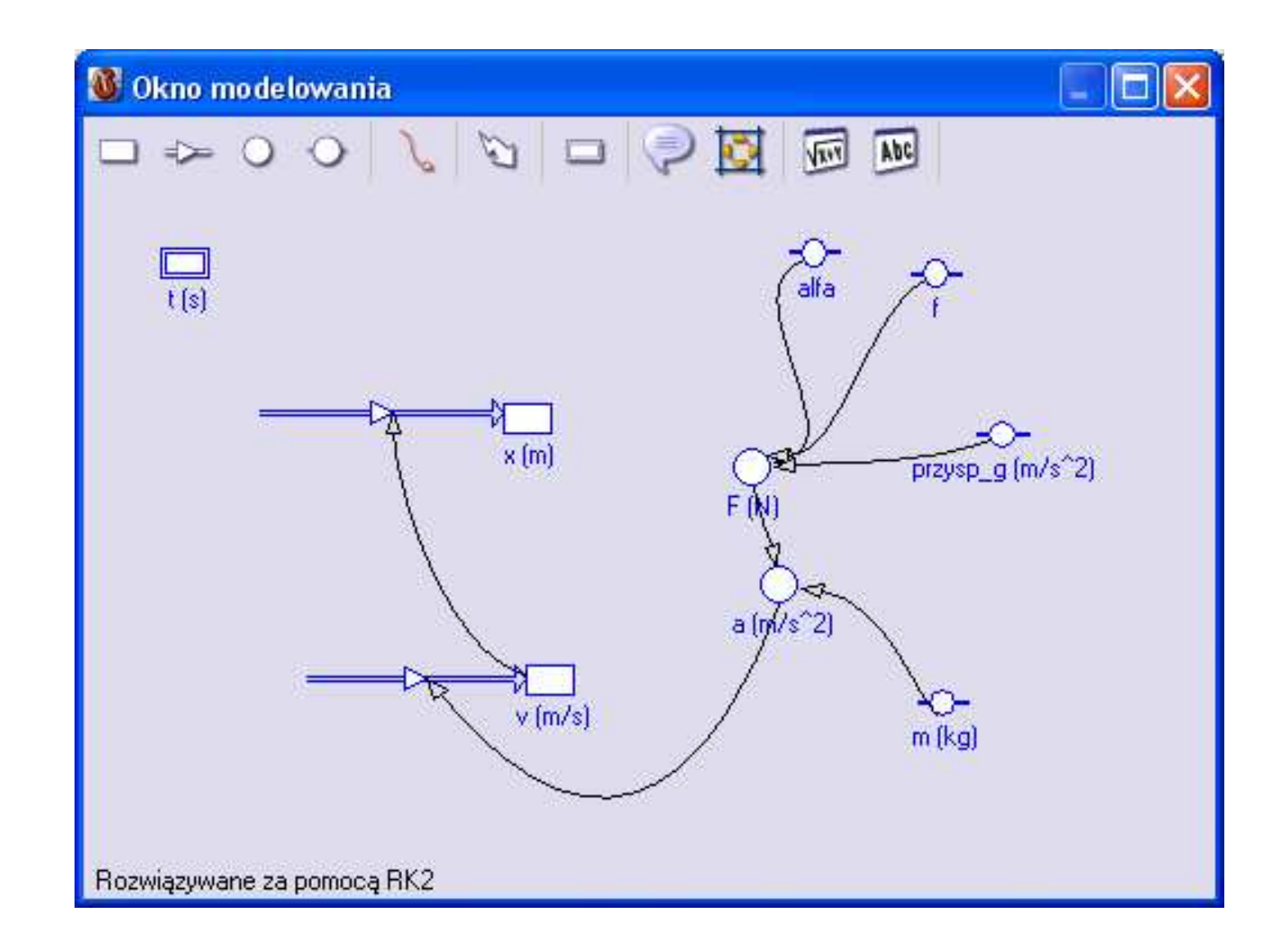

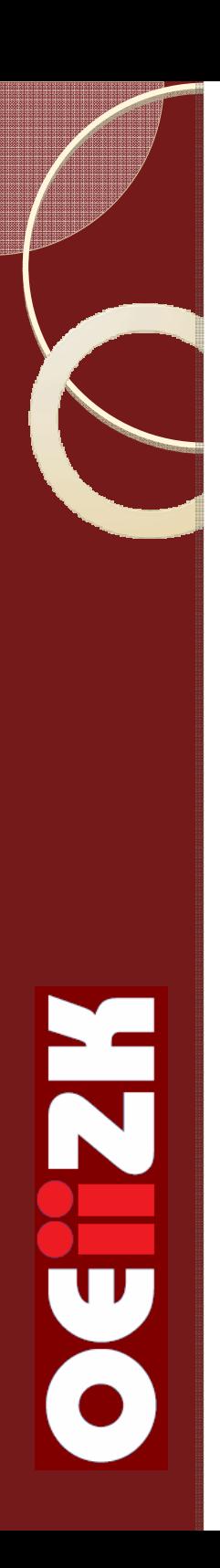

### Porównanie wyników modelowania z wynikami doświadczeń

- Wczytanie wyników doświadczeń jako wykres w tle
- Uruchomienie symulacji modelu dobór<br>Darametrów dopasowanie danych parametrów – dopasowanie danych teoretycznych do warunków doświadczenia
- Gdy nie ma zgodności modyfikacja modelu

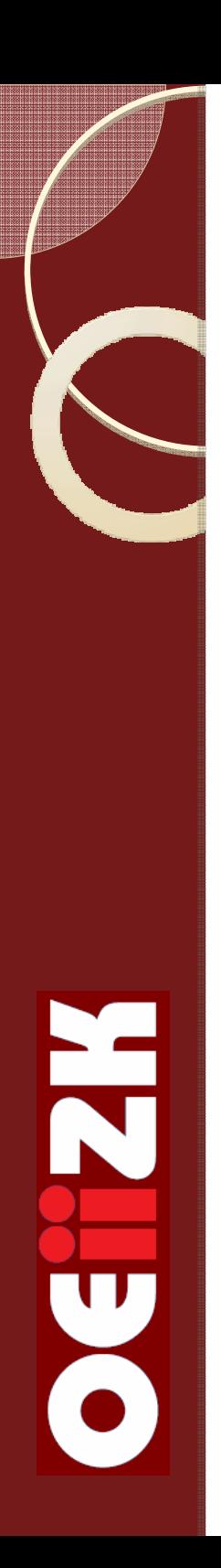

### Podsumowanie

### eksperyment

### modelowanie

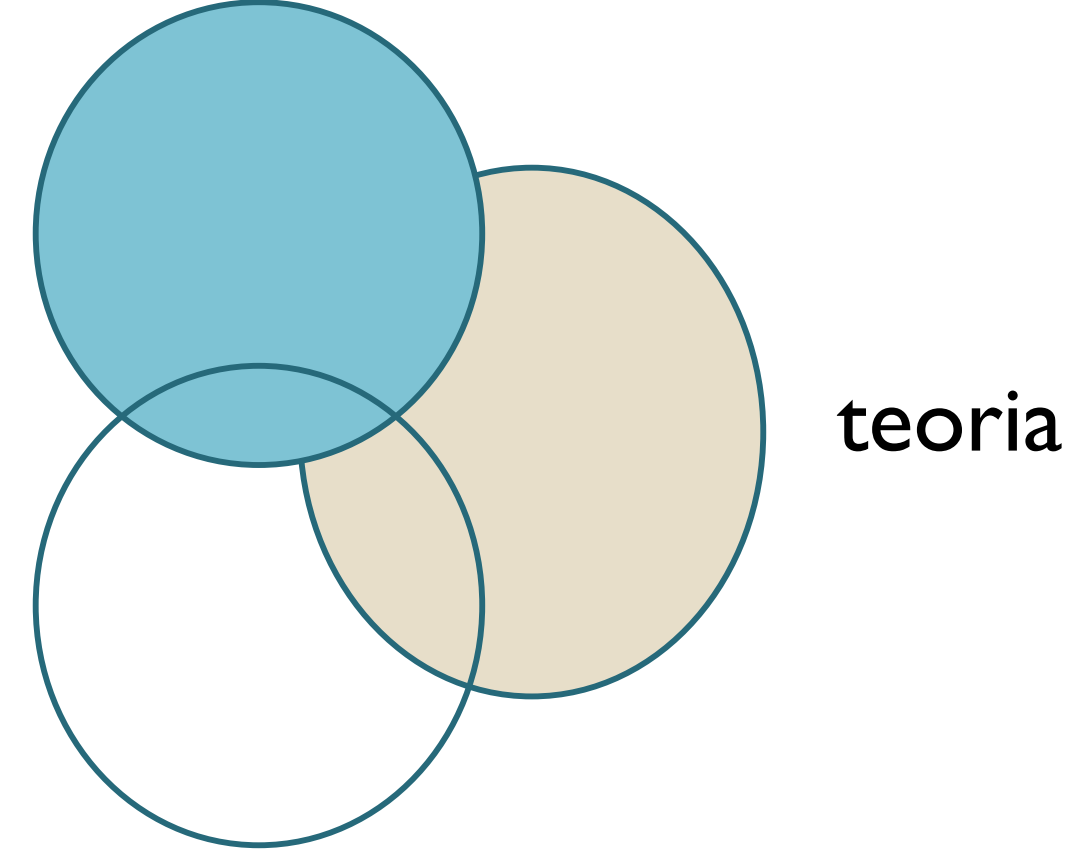

Ogólnopolski Konkurs

#### EKSPERYMENT WSPOMAGANY KOMPUTEROWO

http://www.pdp.edu.pl/pomiary

Konferencja CBLIS 2010 Warszawa, 4 – 7 lipca 2010http://www.cblis2010.waw.pl

N

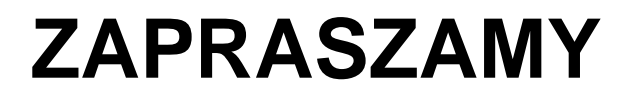

17